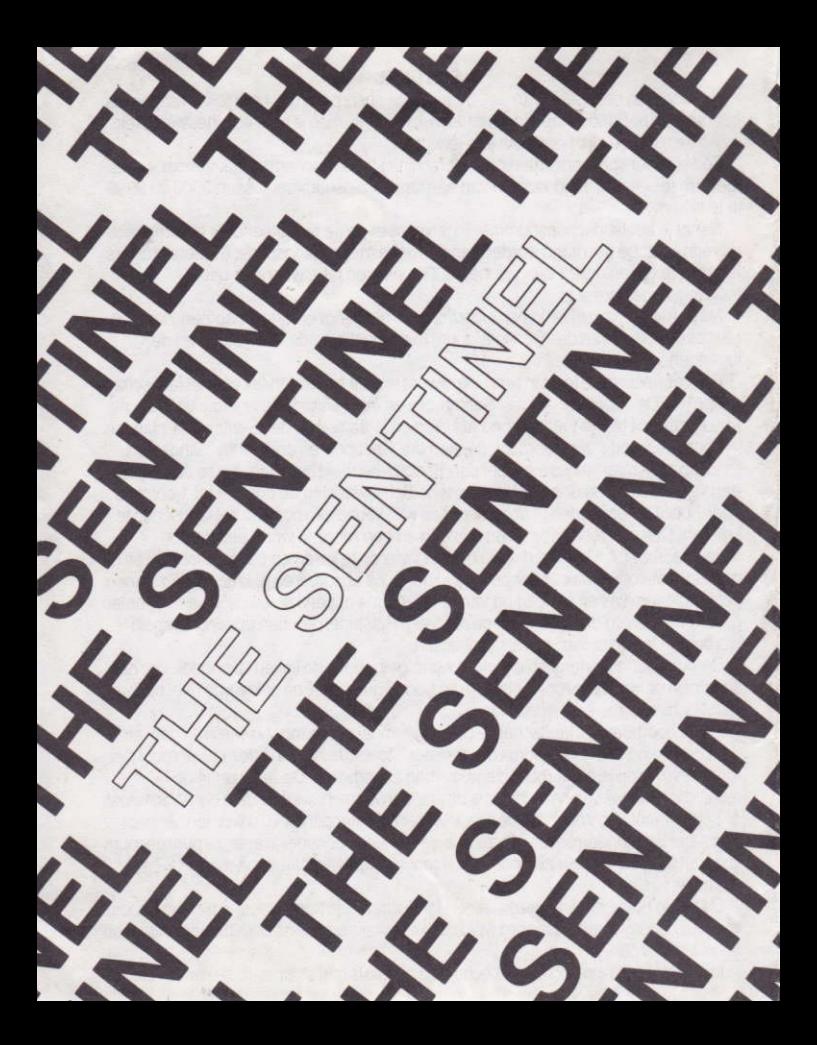

Le but du jeu est d'absorber la Sentinel et de la remplacer dans sa fonction de régisseur du parc. Lorsque ce but est atteint, vous pouvez vous projeter dans l'espace jusque dans dans un nouveau monde pour recommencer un nouveau combat.

Dès que le jeu est chargé, les titres s'affichent. Appuyez sur n'importe quelle touche et l'on vous demandera d'entrer un numéro de parc entre 0000 et 9999.

Quand vous aurez entré le numéro de parc et appuyé sur la touche de retour, vous recevrez un code d'entrée secret de 8 chiffres, sauf si vous avez choisi le parc 0000. qui ne nécessite pas de code d'entrée.

Au bout d'un court moment, vous aurez une vue aérienne du parc choisi. Vous pourrez ainsi connaître les positions relatives de la Sentinel (sur la tour) et, éventurllement, des Sentry.

Appuyez sur n'importe quelle touche et vous vous trouverez sur le sol du parc. La Sentinel et les Sentry ne bougeront pas tant que vous ne dépenserez ou n'absorberez pas d'énergi. Cela vous permet de reconnaître les lieux et de préparer votre attaque contre la Sentinel.

Lorsqu'ils entrent en activité, la Sentinel et les Sentry effectuent une lente rotation. Ils scrutent les alentours à la recherche de carrés contenant plus d'I unité d'énergie. S'ils peuvent en vour un clairement, ils en réduiront l'énergie jusqu'à 1 unité en absorbant les unités une à une et en créant un arbre en un lieu choisi au hasard. C'est ainsi qu'un robot devient un bloc de pierre et un bloc de pierre, un arbre.

Pour absorber ou créer des objects, tournez et centrez votre viseur vers la surface carrée au-dessous de l'object à absorber ou créer. Notez que les blocs de pierre prolongent cette surface, et qu'il faut donc viser leur côté. Il est possible de charger les blocs de pierre d'objects.

La quantité d'energie dont vous disposez est indiquée en haut à quache de l'écran, sous la forme de symboles de robot, bloc de pierre et arbre. Un robot en couleur (non bleru) vaut 15 unités d'énergie.

Pour vous déplacer dans le parc, il vous faut créer un robot puis, toujours en vous servant du viseur, fappuyer sur la touche de transfert. Vous vous trouverez alors dans votre nouveau robot, face à votre ancien robot, que vous pouvez absorber.

Le voyant en haut à droite de l'écran vous avertit du regard balayeur de la Sentinel ou d'un Sentry, et si vous êtes détecté il s'emplira de points. Vous avez alors 5 secondes eniron pour vous dégager de leur vue avant que votre énergie ne soit diminuée unité par unité. Si votre énergie était réduite à zéro vous seriez absorbé et la partie se terminerait.

La quantité d'énergie totale du parc reste constante, et donc si l'on absorbe une unité de votre énergie un arbre apparaîtra au hasard dans le parc.

Si le voyant avertisseur n'est qu'2a demi empli de points, c'est que la Sentinel ou le Sentry peut vous vour mais ne peut pas voir le carré sur lequel vous vous trouvez. Il ne peut donc pas absorber votre énergie. Dans ce cas, il cherchera un arbre près de vous et le transformera en Meanie

La tâche du Meanie est de vous faire partir en vous forçant à vous projeter dans l'espace. Le Meanie tourne rapidement sur lui-même en faisant un léger burit de cliquetis, jusqu'au moment où il vous apercoit. C'est alors que vous serz projeté en un autre lieu.

Pour se projeter dans l'espace il faut utiliser 3 unités d'énergie, car cela crée en même temps un nouveau robot placé au hasard. Vous êtes automatiquement transféré au robot et l'ancien reste derriére. Vous vous retrouverez en général à la même hauteur ou plus bas que votre carré précédent, mais jamais sur lui.

Si vous vous projetez dans l'espace avec moins de 3 unités d'énergie, vous êtes détruit. Lorsque la Sentinel est absorbée, vous ne pouvez plus absorer d'énergie. mais vous pouvez toujours créer des objets et vous transférer en d'autres robots.

Lorsque vous vous projetez dans l'espagce depuis la tour de la Sentinel, vous recevez le code d'entrée de 8 chiffres pour un nouveau parc. Ce parc correspond au numéro du parc actuel plus l'énergie restant après la projection dans l'espace.

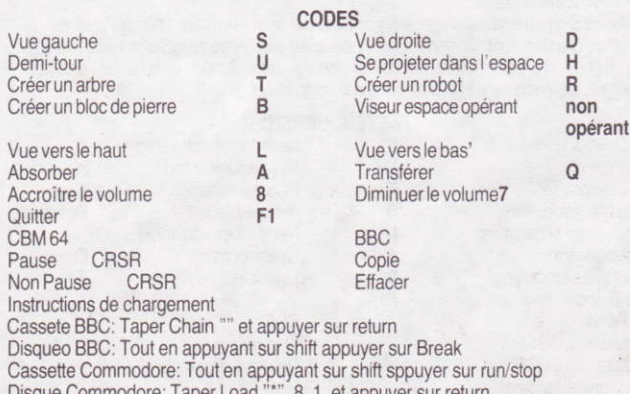

Das Ziel des Spiels besteht darin, die "Wache" (Sentinel) zu absorbieren und sie als Herrscher über die Landschaft zu ersetzen. Wenn dies erreicht worden ist, können Sie in eine neue Welt hyperraumfahren und den Kampf erneut beginnen.

Sobald Sie das Spiel geladen haben, erscheint die Titelanzeige auf dem Bildschirm. Nach Duücken einer beliebigne Taste werden Sie gebeten, eine Landschaftsnummer 0000 bis 9999 einzugeben.

Nach Eingabe der Landschaftsnummer und Drücken der Zeilentaste (Return) werden Sie zur Eingabe eines geheimen Eingangscode mit 8 Ziffern aufgerfordert, es sei denn. Sie wählen die Landschaft 0000, für die kein Eingangscode erforderlich ist.

Nach einer kurzen Pause wird Ihnen eine Luftansicht der ausgewählten Landschaft gezeight, die die relative Positive der "Wache" (die auf dem Turm steht) und der Eingänge zeight, falls solche vorhanden sind.

Durch Drücken einer beliebigen Taste werden Sie auf die Oberfläche der Landschaft gebracht. Die "Wache" und die "Wachposten" (Sentries) sind inaktiv, bis Sie Energie verbrauchen oder absorbieren. Dies ermöglicht Ihnen, sich umzuschauen und Ihren Angriff auf die "Wache" zu planen.

Nach der Aktivierung drehen sich die "Wache" und die "Wachposten" langsam und tasten die Landschaft auf Quadrate ab, die mehr als 1 Energieeinheit enthalten. Wenn sie ein solches Quadrat klar erkennen können, reduzieren "Wache/Wachposten" die Energie auf 1 Einheit, indem sie 1 Einheit auf einmal absorbieren und irgendwo in der Landschaft einen Baum schaffen. Daher wird ein Roboter zu einem Felsblock und ein Felsblock zu einem Baum

Sie absorbieren und erzeugen Dinge, indem Sie Ihr Visier einschalten und es auf die Mitte der Quadratoberfläche unter den zu absorbierenden/erzeugenden Gegenstand richten. Felsblöcke sind jedoch eine Erweiterung der Quadratoberfläche. und das Visier muß auf die Seite des Felsblockes gerichtet werden. Felsblöcke können aufeinandergestapelt werden, und es können Gegenstände daraufgestellt werden

Die Energiemenge, über die Sie verfügen, wird in der Form von Roboter -, Felsblock - und Baumikon oben links auf dem Bildschirm angezeight. Ein farbiger (nicht blauer) Roboter ist 15 Energieeinheiten wert.

Um sich durch die Landschaft zu bewegen, müssen Sie einen Roboter schaffen und dann bei eingeschaltetem Visier die Transfertaste drücken. Jetzt sind Sie in dem neuen Roboter und stehen dem alten Roboter gegenüber, den sie absorbieren können.

Die Anzeige oben rechts auf dem Bildschirm ist der Abtastalarm. Wenn eine "Wache/ein Wachposten" Sie entdeckt, füllt diese Anzeige sich mit kleine Punkten. Sie haben etwa 5 Sekunden, um aus dem Blickwinkel zu rücken, bevor Ihre Energie um 1 Einheit auf einmal abgezogen wird. Wenn Ihre ganze Energie abgeszogen ist. werden Sie absorbiert, und das Spiel ist zu Ende.

Die Gesamtmenge an Energie in der Landschaft bleibt unverändert, d.h. wenn 1

Einheit Ihrer Energie absorbiert wird, erscheint ein Baum irgendwo in der Landschaft.

Wenn die Abtastalarmanzeige nur halb mit Pünktchen gefüllt ist, bedeutet dies, daß "die Wache/der Wachposten" sie sehen kann, aber nicht das Quadrat, auf dem Sie stehen. Ihre Energie kann also nicht absorbiert werden. In dieser Situation sucht "die Wache/der Wachposten" einen Baum in Ihrer Nähe und transformiert ihn in einen Bösewicht (Meanie).

Die Aufgabe des Bösewichtes besteht darin, Sie aufzustöbern und zum Hyperraum fahren zu zwingen. Der Bösewicht dreht sich schnell und macht ein leises Klickgeräusch. bis er Sie sehen kann. Dann müssen Sie zu einem neuen Standort hyperraumfahren.

Zum Hyperraumfahren werden 3 Energieeingeiten verwendet, da hierfür ein neuer Roboter in einer beliebigen Position geschaffen wird und Sie automatisch in ihn übertragen werden; Ihr alter Roboter bleibt zurök. Es ist wahrscheinlich, daß Sie auf gleicher Höhe oder tiefer landen, jedoch nie auf Ihrem ursprünglichen Quadrat.

Wenn Sie mit weniger als 3 Energieeihneiten hyperraumfahren, werden Sie zerstört.

Wenn die "Wache" absorbiert worden ist, können Sie keine Energie mehr absorbieren. Sie können jedoch weiterhin Gegenstände erzeugen und auf andere Roboter überwechseln.

Wenn Sie hyperraumfahren, während sie auf dem Turm der "Wache" stehen, erhalten Sie den achtziffrigen Eingangscode für eine neue Landschaft. Die Landschaft, die Sie erhalten, ist die Summe der bestehenden Landschaft, und der Energie, die nach dem Hyperraumfahren übrig bleibt.

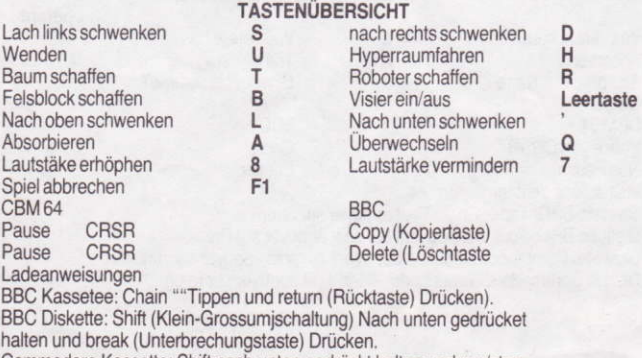

Commodore Kassette: Shift nach unten gedrückt halten und run/stop (Laufen/Anhalten) Drücken.

Commodore Diskette: Load "\*", 8,1 Tippen und return drücken.

La scopo del gioco è quello di assorbire "Sentinel" e di sostituirsi a questa come dominatore del paesaggio. Una volta raggiunto questo obiettivo, potrete recarvi nell'iperspazio per iniziare una nuova lotta.

Dopo aver caricato il gioco, apparirà lo schermo col titolo. Premete qualsiasi tasto e vi verrà chiesto di inserire un numero di paesaggio da 0000 a 9999.

Una volta inserito il numero di paesaggio e dopo che avrete premuto il tasto di ritorno, vi sarà suggerito un numero di codice d'entrata segreto ad 8 cifre, a meno che abbiate scelto il paesaggio 0000, che non richiede alcun codice di entrata.

Dopo un breve periodo d'attesa vi sarà mostrata una veduta aerea del pasesaggio precscelto, con le relative posizioni della "Sentinel" (quella che si trova sulla torre) e delle "Sentry", se ve ne sono.

Premete qualsiasi tasto e sarete trasferiti sulla superficie de păesaggio. La "Sentinel" e le "Sentry" rimarranno inattive fino a quando consumerete o assorbirete energia. Questo vi permette di guardarvi intorno e programmare il vostro assalto alla 'Sentinel'.

Una volta attivate, la "Sentinel" e le "Sentry" ruotano lentament, scrutando il paesaggio alla ricerca di quei quadrati che contengano più di un'unità di energia. se potranno vedere questi quadrati in modo chiaro, le "Sentinel/Sentry" ridurranno l'energia ad un'unità per mezzo dell' assorbimento di 1 unità alla volta e della creazione di un albero a caso sul paesaggio. Quindi, un robot diventa un macigno, ed un macigno diventa a sua volta un albero.

Potete assorbire e creare delle cose aprendo la mira e centrandola sulla superficie quadrata alla base dell'oggetto che volete assorbire/creare. I macigni, tuttavia, funzionano com un'estensione della superficie quadrata, e la mira dovrebbe perciò essere diretta a lato del macigno. I macigni possono venire accatastati, e si possono porre delle cose al di sopra dei macigni stessi.

La quantità d'energia a vostra disposizione è indicata sulla sinistra della parte superiore dello schermo con immagini di Robot, Macigni e Alberi. Un robot colorato (non blu) vale 15 unità d'energi.

Per muovervi all'interno del paesaggio dovrete creare un robot e poi, sempre mantenendo la mira aperta, premere il tasto di trasferimento. Vi troverete ora all'interno del nuovo robot, di fronte a quello vecchio, che potrete assorbire. L'indicatore alla destra della parte superiore dello schermo è un avvertimento di localizzazione. se una "Sentinel/Sentry" vi ha individuato, quest'indicatore diventerà pieno di puntini. Avrete circa 5 secondi a disposizione per spostravi fuori dalla vista, prima che la vostra energia venga prosciugata di 1 punto alla volta. Dopo che tutta la vostra energi sarà stata assorbita, verrete assorbiti anche voi ed il gioco avrà termine.

La quantità complessiva d'energia in un paesaggio rimane costante, e così se un'unità della vostra energia viene assorbita, un albero verrà posto a caso sul paesaggi0.

Se l'indicatore di avvertimento di localizzazione si è riempito di puntini solo a metà,

questo significa che la "Sentinel/Sentry" può vedervi, ma non può vedere il quadrato su cui vi trovate, quindi non può assorbire la vostra energia. In questa situazione, la "Sentinel/Sentry" cerca un albero vicino a voi e lo trasforma in un Meanie.

Il compito del Meanie è quello di farvi volar via improvvisamente, e lo fa costringendovi a recarvi nell'iperspazio. Il Meanie ruota velocemente, emettendo un suono basso e secco, fino a che sia in grado di vedervi. In questo caso dovrete recarvi nell'iperspazio verso un'altra destinazione.

Per andare nell'iperspazio dovrete usare 3 unità d'energie, poichè con questa operazione viene creato un nuovo robot in una posizione a caso e voi verrete automaticamente trasferiti ad esso, lasciando il vostro vecchio robot alle vostre spalle. E' probabile che finirete per trovarvi alla stessa altezza o più in basso, ma mai sul quadrato da cui siete partiti.

Se cercherete di recarvi nell'iperspazio con meno di 3 unità d'energia sarete distrutti.

Una volta che la "sentinel" sia stat assorbita, voi non potrete più assorbire energia, ma potrete ancora creare degli oggetti e trasferirvi a altri robot.

Dopa esservi recati nell'iperspazio, mentre vi troverete sulla torre della "Sentinel", vi sarà dato un codice d'entrata ad 8 cifre per un nuovo paesaggio. Il paesaggio che vi viene dato è uguale al numero del paesaggio attuale più la quantità d'energia rimasta a vostra disposizione dopo che vi sarete recati nell'iperspazio.

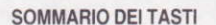

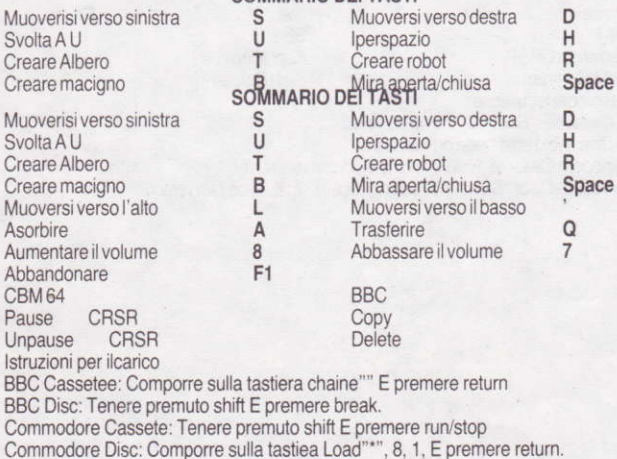

Het doel van het spel is van de "Sentinel" te absorberen en hem te vervangen als heerser van het landschap. Zodra dit verwezenlijkt is, mag je naar een ineuwe wereld overflitsen om de striid opnieuw aan te vatten.

Zodra je het spel opheladen hebt, verschihjnt het titelscherm. Druk eender welke toets en je zult gevraagd worden van een landschapsnummer tussen 0000 en 9999 in te tikken.

Nadat je het landschapsnummer ingetypt hebt en de terugkeertoets (return) hebt ingredrukt, zal je gevraagd worden van een geheime toegangscode, 8 letters of cijfers lang, op te geven, tenzij je landschap 0000 gekozen had, waarvoor geen toegangscode vereist is.

Na een korle pauze, zal je een luchtzicht van het gekozen landschap zien. dat ie de relatieve posities van de "Sentinel" toont (degene die op de toren staat) en de ingangen, indien die er zijn.

Door eender welke toets in te drukken word ie naar het oppervlak van het landschap genomen. De "Sentinel" en de "Sentry" blijven inaktief totdat je energie uitgeeft of absorbeert, dit laat je toe van rond te kijken en je aanval op de "Sentinel" te plannen.

Zodra ze in aktie zijn gebracht, draaien de "Sentinel" en de "Sentry" langzaam rond, op zoek naar vakies die meer dan 1 energi-eenheid bevatten. Als ze duidelijk zo een vakie zien, herleiden de Wachtpost os Schildwachten de energie tot 1 eenheid door 1 per 1 de eenheden te absorberen en willekeurig een boom in het landschap te kreeren. Dus een robot wordt een rolsteen en een rolsteen wordt een boom.

Je absorbeert en kreeert dingen door je vizieren te keren en ze te concentreren op het vierkante oppervlak onder het objekt dat je wil absorberen of kreeren. Rolstenen echter dienen als een verlenging van het vierkante oppervlak, en de visieren moeten gericht worden op de zijkant van de rolsteen. Rolstenen kunnen opeengestapeld worden en je kan dingen bovenop plaatsen.

De hoeveelheid energie die je hebt wordt getoond in de linkerbovenhoek van het scherm in de vorm van robt-, rolsteen- en boomfiguurtjes. Een gekleurde (niet blauwe) robot is 15 energie-eenheden waard.

Om je doorheen het landschap te bewegen, moet je een robot kreëren en dan, met de vizieren nog steeds aan, druk de "transfer" -toets. Je zult nu in de nieuwe robot zijn ment je vizier op je oude robot die je nu mag absorberen. De aawijzer in de rechterbovenhoek van het scherm is de afspeurwaarschuwing. Indien een Wachtpost of Schildwacht je ontdekt, zal deze aanwijzer met strippen gevuld worden. Je hebt ongeveer 5 seconden om uit hun zicht te verdwijnen vooraleer je energie punt per punt uitgeput wordt. Wanneer al je energie uitgeput is, word je geabsorbeerd en het spel is ten einde.

De totale hoeveelheid energie in een landschap blijft konstant, dus als een eeheid van jouw energie geabsorbeerd wordt, zal er willekeurig een boom op het landschap geplaatst worden.

Indien de speurwaarschuwer slechts half gevuld is met strippen, betekent dit dat de

Sentinel/Sentry je kan zien, maar hij kan niet het vakje waarop je stat. Hij kan je energie dus niet absorberen. In deze situatie zoekt hij naar een boom dichtbij jou en verandert hem in een Meanie.

De Meanie heeft de opdracht van jou te verjagen, hij doet dit door je te dwingen van overe te flitsen. De Slechterik draait snel rond en maakt een zacht klikgeluid, totdat hij jou kan zien. Je zult dan naar een nieuwe lokatie overflitsen.

Overflisten gebruikt 3 energieeenheden op, omdat het een nieuwe robot schept in een willekeurige positie en jou er automatisch naartoe verplaatst, terwijl je oude robot wordt achtergelaten. Waarschijnlijk zal je op dezelfde hoogte of lager terechtkomen. maar nooit op je oorspronkelijk vakje.

Indien je overflitst met minder dan 3 energie-eenheden. ben je vernietigd Zodra de "Sentinel" geabsorbeerd is, kan je niet langer meer energie ipnemen. Je kan echter nog steeds dinge kreëren en je naar andere robotten verplaatsen.

Zodra je overflitst terwijl je op de Wachtposttoren staat, knjg je de 8 letters of cijfers lange toegangscode voor een nieuw landschap.

Het landschap dat je gegeven wordt komt overeen met het huidige landschapsnummer plus de energie die je nog overhebt na de overflitsing.

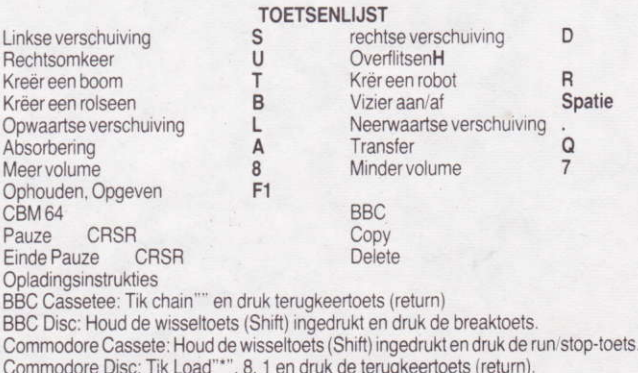

El objeto del juego es absorber al "Sentinel" y sustiturilo como regidor del panorama. Una vez logrado, el jugador puede suprespaciar a un nuevo mundo y tratar de lograrlo de nuevo.

Una vez que se hava insertado el cassette com el juego, aparcera el tutulo en la pantalla. Al pulsar cualquier tecla se le perdira que inscriba un numero de panorama. del 0000 a 9999

Una vez inscrito el numero de panorama y pulsar retorno, se le pedira que marque un número de clave de 8 cifras, al menos que hava elegido panorama 0000, que no lo requiere.

Pasados unos segundos, aparecera la superficie panoramica. E1 Sentinel y los Sentries permanceran inactivos hasta que el jugador gaste o absorba energía. Esto le permitirà mirar alrededor y planear su ataque al Sentinel.

Una vez activados, el Sentinel y los Sentries giran despacio, barriendo el panorama. buscando cuadros que contienen más de 1 unidad de energía. si puedenver con claridad uno de estos cuadros, el Sentinel/Sentry reducirá la engergiá a 1 unidad, absorbiendo 1 unidad a la vez y creando un árbol al azar en el panorama. De esta forma, el robot se convierte en bloque y el bloque se convier-te en árbol.

Se absorbe y se crean cosas, haciendo girar las miras y centrándolas en la superficie del cuadro bajo el objecto a ser absorbido/creado. Sin embargo los bloques actúan como extensión de la superficie del cuadro, y las miras debie-ran ser dirigidas al costado del bloque, se pueden apilar los bloques y colocarse cosas sobre ellos.

La energía disponible aparece mostrada en la parte superior izquierda de la pantalla en forma de iconos de robot, bloque y árbol. Un robot de color (no azul) vale por 15 unidades de energía.

Para moverse alrededor del panorama, se debe crear un robt y entonces, con las mairas ún encendidas, púlsese la tecla de transferencia. Así se pasará al nuevo robot, de cara al antiguo robot, que puede ahora ser absorbido. El indicador en la parte superior derecha de la pantalla es el de advertencia de barrido. Si le localiza un Sentinel/Sentry, el indicador aparecerá lleno de motas. Tiene aproximadamente 5 segundos para desparecer de vista antes de que se le agote la engería. 1 punto a la vez. Una vez agotadas toda la energía, queda absorbido totalmente y acaba la jugada.

El volumen de energía total en el panorama permanece constante, de forma que si se absorbe 1 unidad je su energía, se colocará al azar un árbol en el panorama.

Si el indicador de advertencia de barrido sólo se encuentra medio lleno de motas. esto significará que el Sentinel/Sentry puede verle pero no puede ver el cuadro en el que permanece usted situado. De forma que no puede absorber su energia. En este estado busca un árbol cerca de usted y lo transforma en un Meanie.

El cometido de Meanie es haverle salir, lo cual hará forzándole a suprespaciar. El Meanine gira con rapidez, haciendo un ruidito de golpeteo, hasta que le puede ver. Entonces superespaciará usted a un nuevo puesto.

El superespaciado utiliza 3 unidades de energía, porque crea un nuevo robot en una posición al azar y automáticamente le transfiere a este, dejando a su viejo robot atrás. Es muy posible que termine usted a la misma altura o más abajo, pero nunca en su cuadro original.

Si se superespacia con menos de 3 unidades de energía, quedará destruido. Una vez que el Sentinel ha sido absorbido, va no podrá absorber usted más energía, aunque aún podrá seguir creando objetos y transferirse a otros robots.

Una vez que haya superspaciado, mientras permanece en la torre del Sentinel. recibirá la clave de entrada de 8 digitos para un nuevo panorama. El panorama adjudicado equivale al número de panorama actual más la energía que le queda después del superespaciado.

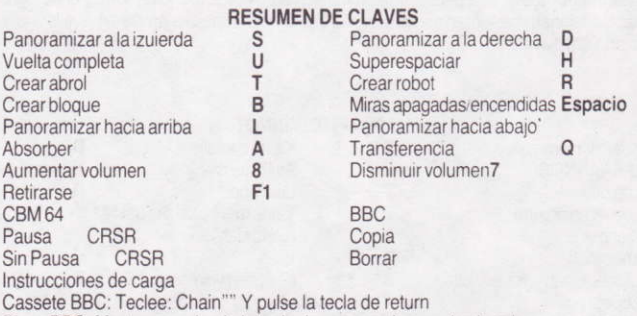

Disco BBC: Mantenga pulsada la tecla de mayusculas y pulse break Cassette Commodore: Mantenga pulsada la tecla de mayusculas y pulse run stop Disco Commodore: Teclee Loan"\*", 8, 1, Y pulse return.

Formålet med spillet er at få "Skildvagten" (Sentinel) inddraget og erstattet som hersker af landskabet. Når dette er opnået, kan De hyperspace ud i en ny verden for at beqynde kampen igen.

Når De har ladet spillet, fremkommer titlen på skærmen. Efter De har trykket på en hvilken som helst tast, bliver De bedt om at indlæse et landskabsnummer 0000 til 9999.

Når De har indført nummeret for landskabet og fået svar, bliver De bedt om prompte at indlæse en 8 ciffer hemmelig indgangskode, medmindre De vælger landskab 0000, der ikke behover nogen indgangskode.

Efter et kort ophold, viser der sig et luftfotografi af det udvalgte landskab på skærmen, som viser Skildvagtens forskellige stillinger (det er ham, der står på tårnet). samt de mulige indgange, hvis der er nogen.

Ved at trykke på en hvilken som helst af tasterne, kommer De ind på landskabets overflade. "Skildvagten" og "Vagtposterne" (Sentry) flytter sig ikke, medmindre De bruger eller inddrager energi. De får således lov til at se Dem omkring og planlægge Deres angreb på Skildvagten.

Når Skildvagten og Vagposterne er aktiveret, bevæger de sig langsomt omkring og skanderer landskabet for firkanter, der indeholder mere end 1 energiehed. Hvis de ser en sådan firkant tydeligt, så reducerer Skildvagten/Vagtposten energien til 1 enhed ved at inddrage 1 enhed ad gangen og skaber et træ et eller andet sted pà landskabel. På denne måde bliver en robot til en vandreblok og en vandreblok til et træ.

De inddrager ting og skaber ting ved al dreie pà Deres lysende pile og ved at koncentrere dem om den firkantede overflade, der ligger under den genstand, der skal inddrages eller skabes. Vandreblokke optræder imidlertid som en udvidelse af den firkantede overflade, og de lysende pile bør rettes mod siden af vandreblokken. Vandreblokke kan stables sammen og have ting placeret ovenpå sig.

Dverst til venstre på skærmen vises den energimængde. De har i form af Robot. Vandreblok og Trætegn. En farvet (ikke blå) Robot er 15 energienheder værd.

For at De kan bevæge Dem rundt i landskabet, må De skabe en Robot, og medens De stadig har de lysende pile tændt, skal de trykke på overføringstasten. Der er nu i den nye Robot, der står overfor Deres gamle Robot, som De kan inddrage.

Indikatoren øverst til højre på skærmen er advarselsskanneren. Hvis en Skildvagt eller Vagtpost får øje på Dem, bliver indikatoren fyldt med pletter. De har ca. 5 sekunder til at komme udenfor synsvidde, før De opbrugt al Deres energi med 1 point ad gangen. Hvis hele Deres energi opbruges, bliver De inddraget og spillet er slut.

Den totale mængde energi i et landskab forbliver konstant, så hvis en af Deres energienheder inddrages, placeres der et træ et eller andet sted på landskabet.

Hvis indika toren, der ådvarer om skanning, kun er halvt fuld af pletter, betyder dette, at Skildvagten/Vagtposten kan se Dem men ikke hvilken situation leder den efter et træ i nærheden af Dem og omdanner dette til en "Fiende" (Meanie).

Det er Fjendens job at slå Dem ud af spillet, og det gør den ved at tvinge Dem ud i

hyperspace. Fienden dreier hurtigt rundt, medens den udstøder en sagte klaprende lyd indtil den får gie på Dem. Så hyperspace De til en ny beliggenhed.

Hyperspacing bruger 3 energienheder, fordi den skaber en ny robot et eller sted og automatisk overføer Dem dertil, efterladende Deres gamle robot. De ender sandsynliqvis op i samme højde eller lavere, men aldrig i Deres gamle firkant.

Hvis de hyperspacer med mindre end 3 energienheder, er De ude af spillet.

Når Skildvagten er inddraget, kan De ikke længere inddrage energi. De kan dog stadio skabe genstande og overføre til andre robotter.

Hvis De hyperspacer, medens De står på Skildvagtens tårn, får De indgangskoden med 8 cifre til et nyt landskab. Landskabet. De får, svarer til det nuværende landskabsnummer plus den energi, der er tilbage, efter at De har hyperspaced.

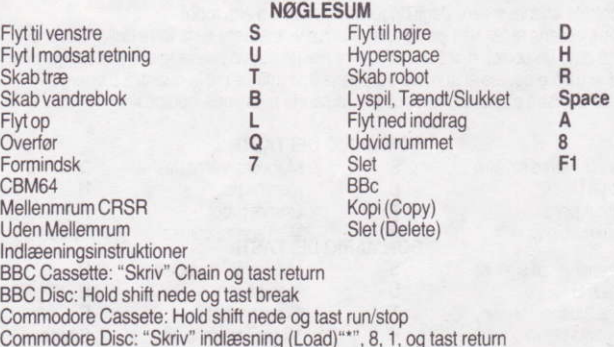

Pelissä pyritään imenään "Sentinel" ja syrjäyttämään hänet maiseman hallitsijana. Onnistuttuassi tässä voit siirtyä avaruushypyullä uuteen maailmaan ja aloittaa kamppailun alusta.

Niomiruutu tulee esiin eslin ladattuasi pelin Paina mitä tahansa näppäintä ja saat käskyn syöttää maisemanumeron 0000: sta 9999: ään.

Näppäiltyäsi maisemanumeron ja painettuasi Return- palautusnäppäints aat 8numeroisen salaisen sisäänmenokoodin, paitsi ios olet valinnut maismeakookin 0000, joka ei vaadi sisâânmenokoodia.

Lyhven hetken kuluttua näet valitsemasi maiseman ilmasta katsottuna. Olmakuvasta käy ilmi "Sentinel" (torin päällä seisovan) paikka ja myöskin mahdollisten "Sentryjen" paikat.

Painamalla mitä tahansa mäppäintä pääset maiseman pintaan. "Sentinel" ja "Sentryt" pysyvät epäaktiivisinfa siihen asti kunnes käytät tai imet energiaa. Tämän johdosta sinulla on mahdollisuus kaisella ympärillesi ja suunnitella kuinka tule hyökkäämään "Sentineliä" vastaan.

Aktivoiduttuaan sekä "Sentinel" että "Sentryt" alkavat hitaasti pyöriä ja keilata maisemaa tarkoituksenaan löytää ruutuja, jotka sisältävät enemmän kuin yhden vksikön energiaa. Jos ne voivat selvästi nähdä tällaisen ruudun, "Sentinel/Sentry" tulee vähentämään energiamäärän yhteen yksikköön imemällä yhden yksikön lerrallaan ja'luoden puun johonkin sattumanvaraiseen paikkaan maisemassa. Tällöin robotti muuttuu kivenlohkareeksi ja kivenlohkare puuksi.

Sinä voit sekä imeä että luoda kappaleita kääntämällä tähtäimesi toimintaan ja tähtäämällä ruutuun, joka on sellaisen kappaleen alapuolella, jonka haluat imeä/luoda. Kuitenkin kivenlohkareet toimivat ruutupinnan jatkeena ja tähtäiment olisi kohdistettava kivenlohkareen sivulle. Kinvenlohkareita voidaan asettaa pinoon ja niiden päälle voidaan asettaa muita kappaleita.

Sinulla oleva energiamäärä näkyy kuvaruudun vasemmassa yläkulmassa robotin, kivenlohkareen tai puun muodossa. Värillinen (ei sininen) robotti on arvoltaan 15 energiayksikköä.

Vojdaksesi lijkkua ympäri maisemassa sinun on luotava robotti ja sitten, tähtäinten ollessa edelleen tomiinnassa, paina siirtonäppäintä. Olet nyt uuden robotin sisällä vastatusten vanhan robottisi kanssa, jonka voit nyt imeä. Kuvaruudun oikeassa vläkulmassa esiintyvä osoitin on keilausvaroitin. Hos "Sentinel/Sentry" huomaa sinut. tämä osoitin täyttyy piluilla. Sinulla on noin 5 sekuntia aikaa siirtyä pois näkökentästä ennen kuin sinun energiamääräsi alkaa vähentyä yhden pisteen kerrallaan. Kun kaikki energiasi on kulunut, sinut voidaan imaista ja peli loppuu.

Maiseman sisältämä kokonaisenergiamäärä pysyy muuttumattomana, joten jhos sinun erergiastasi imeytyy yksi yksikkö, maisemanaan ilmestyy puu sattumanvaraiseen paikkaan.

Jos keilausvaroitin on ainostaan puoliksi täynnä pilkkuja, merkitsee se sitä, että "Sentinel/Sentry" pystyy näkemään sinut, mutta se ei voi nähdä ruutua, jossa olet. Tästä tilanteessa se etsil sinufa lähellä olevan puun ja muuttaa sen "Meanieksi".

"Meanien" thetävänä on paliastaa sinut, minkä se tekee pakottamalla sinut hyppäämään avaruuteen. "Meanine" pyöril ympäri nopeasti pitäen samalla naksuttavaa ääntä, kunnes se näkee sinut. Silloin sinä teet avaruushypyn uuteen paikkaan.

Avaruushyppyynb kuluu kolme energiayksikköä, koska silloin syntyy uusi robotti johonkin sattumanvaraiseen paikkaan ja sinä siirryt siihen automaattisesti jätten jälkeesi vanhan robottisi. Todennäköisimmin päädyt samalle korkeudelle tai alemmaksi, mutta et koskaan ioudu alkuperäiseen ruutuusi.

Jos teet avaruushypyn, kun sinulla on vähemmän kuin kolme energiaysikköä, luhoud!1.

Sen jälkeen kun "Sentinel" on imetty, et voi enää imeä energiaa, mutta voit edelleen luoda kappaieita ia siirtyà muihin robotteihin

Jos teet avaruushypyn, kun seisot "Sentinenlin" tornissa, saat 8-numeroisen siäänmenokoodin, jolla pääset uuteen maisemaan. Maisema, joka, sinulle annetaan vastaa vanhan maiseman numeroa ynnä energiamäärää, joka on jäänyt jäljelle avaruushypyn jàlken.

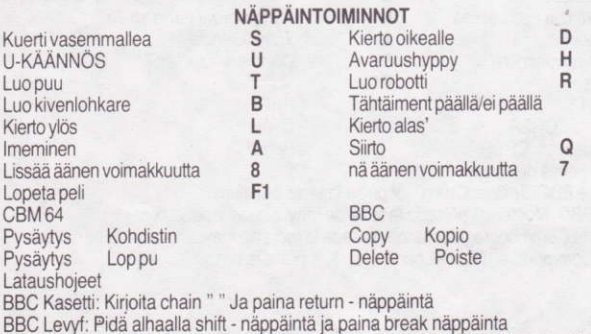

BBC Levyf: Pidä alhaalla shift - näppäintä ja paina break näppäinta<br>Commodore Kasetti: Pidä alhaalla shift - näppäintä ja paina run/stop - näppäinta Commodore Levy: Kirioita load "\*", 8, 1, ja paina return näppäintä.

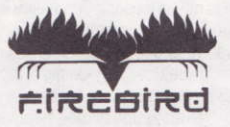

# Firebird is a Registered Trade Mark of British Telecommunications, plc.

## **COPYRIGHT NOTICE**

Copyright subsists in all Firebird Software socumentation and artwork. All rights reserved. No part of this software may be copied. transmitted in any form or by any means. This software is sold on the condition that it shall not be hired out without the express permission of the publisher

Sritish Telecommunications pic 1986